\*---A macro to create graph names table

\*---Use the /Range Name Label Right {End} {Down} <ENTER> to define the range names in this column (starts with the \Z macro name)

\*---Place the cellpointer where you want the names table, the table occupies 3 columns and as many rows as neccessary

\*---Hold the <ALT> key and press <Z> to activate the macro !

\* \* \* A LOTUS 2.2 AND 3 MACRO ONLY \* \* \*

 $\angle Z$  {BREAKON} GRAPHTBL /GNT~Q

!

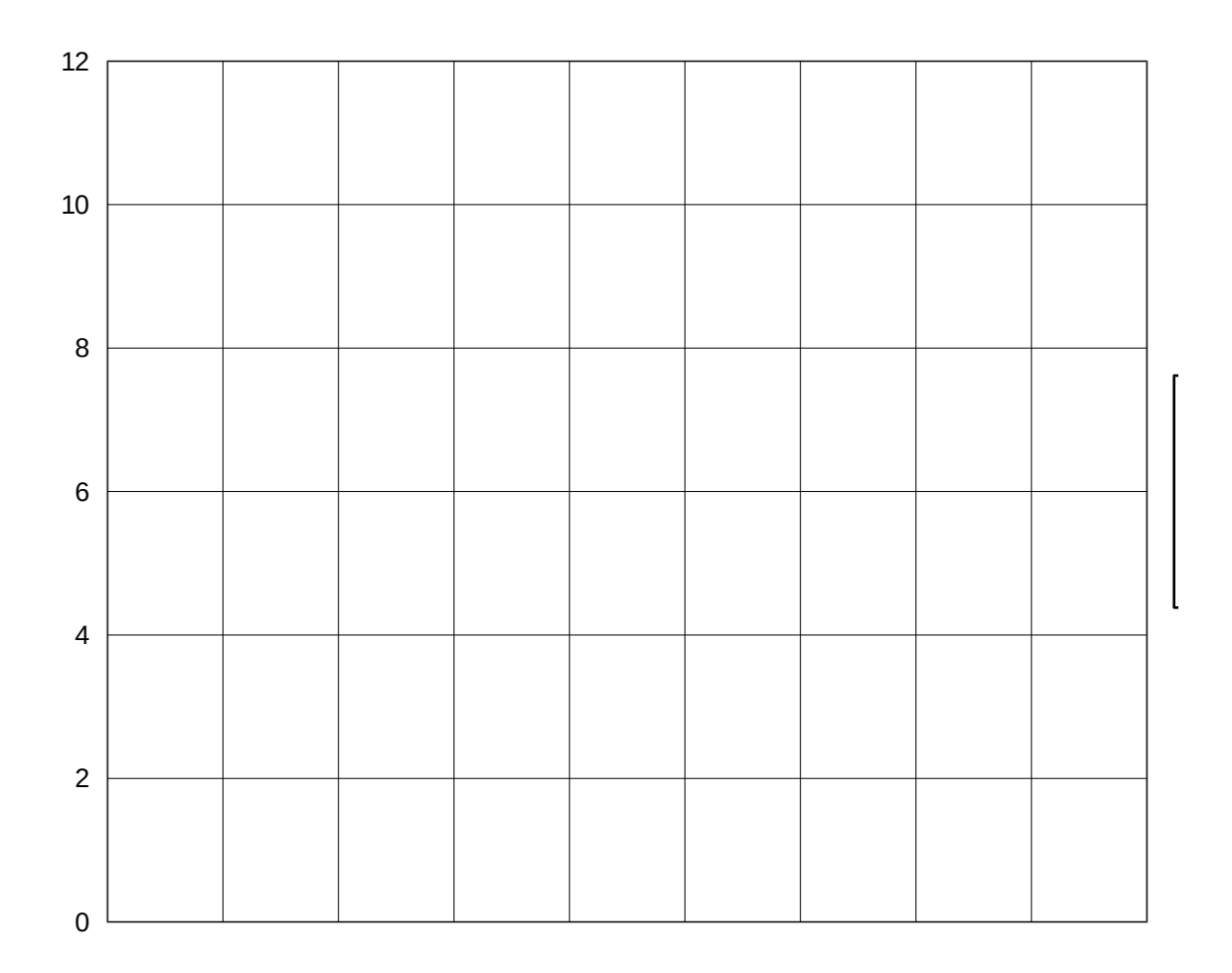

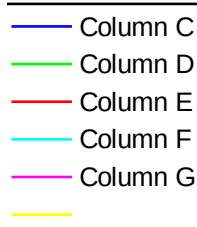